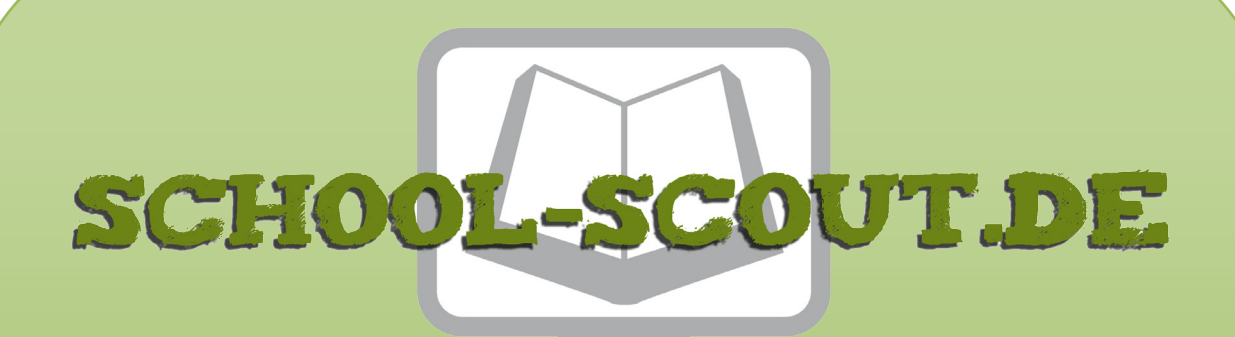

## **Unterrichtsmaterialien in digitaler und in gedruckter Form**

# **Auszug aus:**

# Lehrkonzept: PRIMM im Programmierunterricht

**Das komplette Material finden Sie hier:**

[School-Scout.de](http://www.school-scout.de/80945-lehrkonzept-primm-im-programmierunterricht)

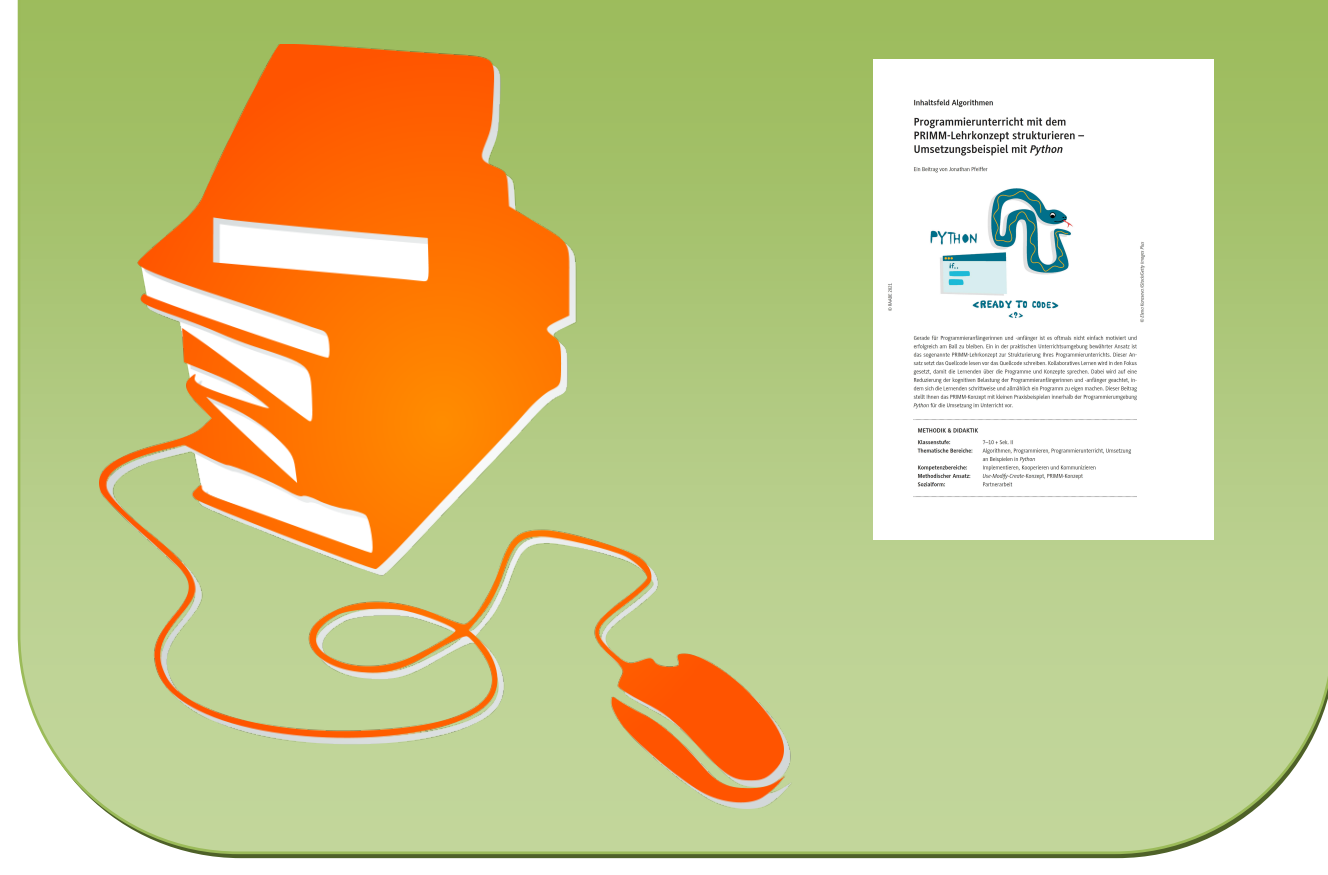

© Copyright school-scout.de / e-learning-academy AG – Urheberrechtshinweis (® erser Material-Vorschau sind Copyright school-scout.de / e-learning-academy AG – Urheberrechtshinweis<br>Iearning-academy AG. Wer diese Vorschause

# **Programmierunterricht mit dem PRIMM-Lehrkonzept strukturieren – Umsetzungsbeispiel mit** *Python*

Ein Beitrag von Jonathan Pfeiffer

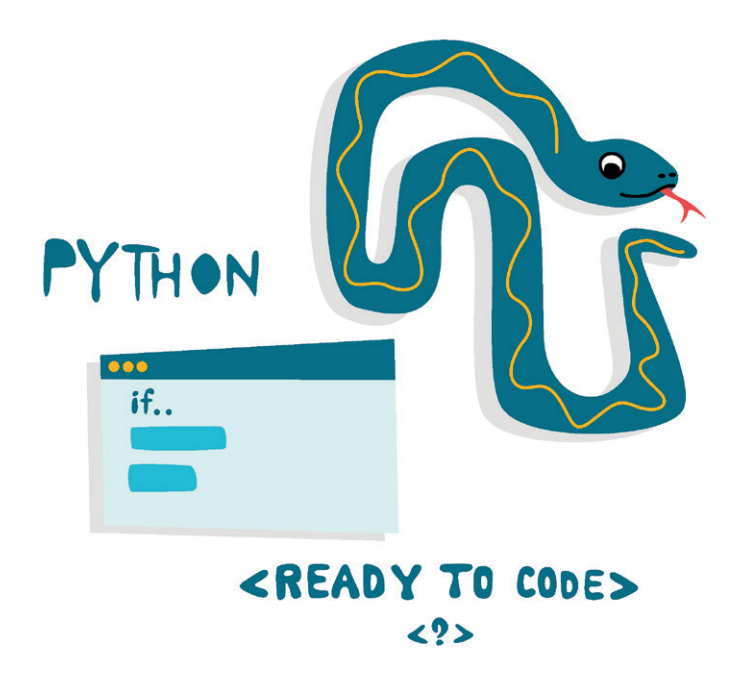

D Elena Karaseva /iStock/Getty Images Plus *© Elena Karaseva /iStock/Getty Images Plus*

Gerade für Programmieranfängerinnen und -anfänger ist es oftmals nicht einfach motiviert und erfolgreich am Ball zu bleiben. Ein in der praktischen Unterrichtsumgebung bewährter Ansatz ist das sogenannte PRIMM-Lehrkonzept zur Strukturierung Ihres Programmierunterrichts. Dieser Ansatz setzt das Quellcode lesen vor das Quellcode schreiben. Kollaboratives Lernen wird in den Fokus gesetzt, damit die Lernenden über die Programme und Konzepte sprechen. Dabei wird auf eine Reduzierung der kognitiven Belastung der Programmieranfängerinnen und -anfänger geachtet, indem sich die Lernenden schrittweise und allmählich ein Programm zu eigen machen. Dieser Beitrag stellt Ihnen das PRIMM-Konzept mit kleinen Praxisbeispielen innerhalb der Programmierumgebung *Python* für die Umsetzung im Unterricht vor.

#### **METHODIK & DIDAKTIK**

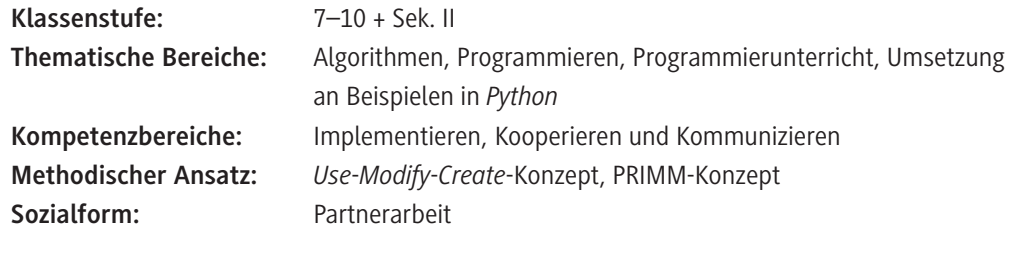

### **Symbolerklärungen**

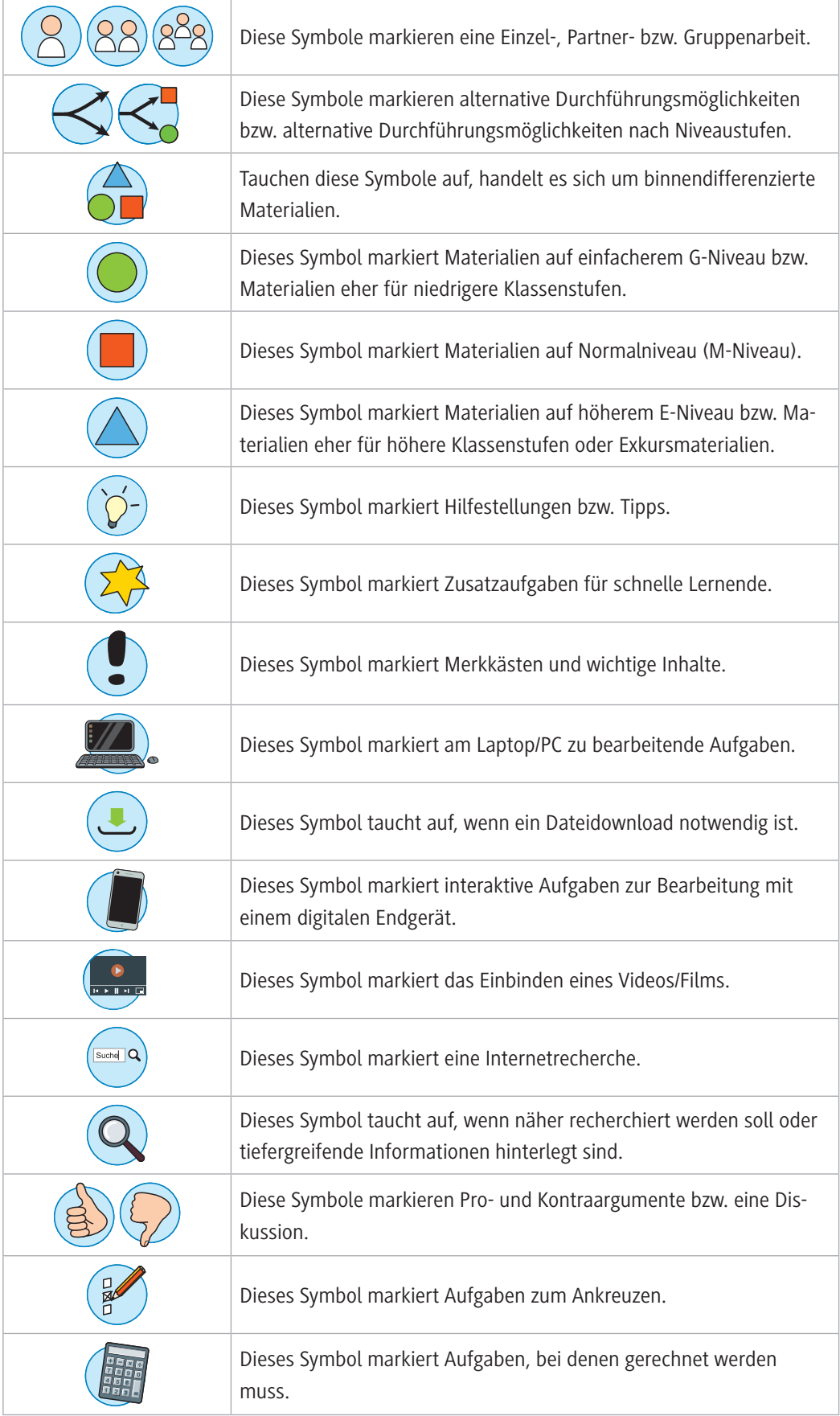

#### **Definition PRIMM**

Seite 4

 $1.1.1.1$ 

### *Use***-***Modify***-***Create***-Lehrkonzept als Grundlage**

Seite 4–5

### **Empfohlene Sozialform**

Seite 6

# **Umsetzungsbeispiel des PRIMM-Ansatzes im Unterricht**

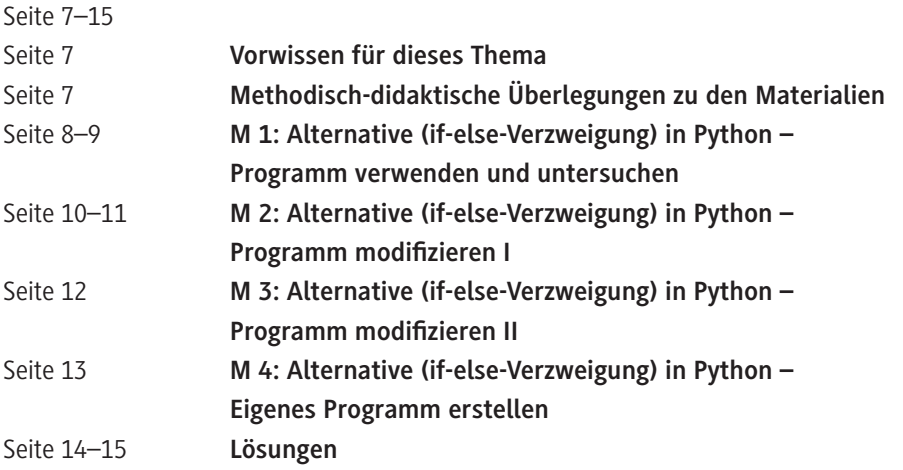

### **Weiterführende Medien**

Seite 16

### **Definition PRIMM**

In der nationalen und internationalen methodisch-didaktischen Fachliteratur finden sich verschiedene Frameworks und didaktische Ansätze, die sich mit der Entwicklung der Schülerinnen und Schüler beim Programmieren Lernen auseinandersetzen. In diesem Beitrag soll PRIMM als ein sinnvoller Ansatz zur guten Strukturierung des Informatikunterrichts, insbesondere des Programmierunterrichts gerade für Programmieranfängerinnen und -anfänger, vorgestellt werden.

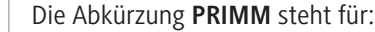

- P = *predict* (vorhersagen)
- R = *run* (ausführen)
- I = *investigate* (untersuchen)
- M = *modify* (anpassen)
- M = *make* (machen)

### *Use***-***Modify***-***Create***-Lehrkonzept als Grundlage**

Der PRIMM-Ansatz bezieht sich auf das *Use***-***Modify***-***Create***-Lehrkonzept** (Lee et al. 2011, 35). Dieses gliedert sich in die drei Phasen *Use (Nutzen)*, *Modify* (Modifizieren) und *Create (Gestalten).*

#### *Use***-Phase**

In der *Use*-Phase, die im PRIMM-Ansatz *predict*, *run* und *investigate* entspricht, sind die Schülerinnen und Schüler Konsumenten der von jemand anders erstellten "Kreationen". D.h. die Programmieranfängerinnen und -anfänger arbeiten in dieser ersten Phase zunächst mit bereits bestehenden und fertigen Programmen, nutzen also Programme, an deren Erstellungsprozess sie unbeteiligt sind ("nicht meins"). Es kann sich dabei auch um die Anwendung bestehender Computermodelle oder ein fertig erstelltes Computerspiel handeln. Das entlastet die Lernenden in vielerlei Hinsicht. Da es "nicht meins" ist, besteht keine emotionale Beziehung zu diesen Programmen. Die kognitive Belastung beim Programmieren (Problem verstehen, Algorithmus entwickeln, Fehlermeldungen interpretieren, Fehler suchen usw.) wird reduziert, weil es zunächst einmal nur um das Nutzen, Ausprobieren, Analysieren und Verstehen geht. Zudem kann der Fokus auf ausgewählte Aspekte gelegt werden, z. B. Syntax, Reihenfolge, häufige Fehlerquellen usw. Haben die Lernenden das Programm ausreichend z. B. mithilfe einer Syntax-Checkliste, eines Fehlerprotokolls oder geeigneten Analyse-Fragen (Was ist neu? Was bewirkt der neue Bestandteil?) untersucht und das zugrundeliegende Konzept (zumindest teilweise) verstanden, dann können (und wollen) sie das Programm verändern und modifizieren. Meist entwickeln die Lernenden selbst bei der Anwendung des bereits bestehenden Programms die Motivation Veränderungen vorzunehmen. Dies können zunächst kleine Änderungen, wie z. B. bei einem Videospiel die eingestellte Hintergrundfarbe sein, was sich aber mit zunehmenden Programmierkenntnissen mehr und mehr ausbauen kann. Wichtig ist, dass die Herausforderungen nur allmählich gesteigert werden sollten. So kann verhindert werden, dass die Schülerinnen und Schüler vor einer Aufgabe Angst haben müssen und sie fühlen sich den nach und nach kommenden Herausforderungen stets gewachsen.

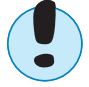

 $\begin{picture}(20,20) \put(0,0){\line(1,0){10}} \put(15,0){\line(1,0){10}} \put(15,0){\line(1,0){10}} \put(15,0){\line(1,0){10}} \put(15,0){\line(1,0){10}} \put(15,0){\line(1,0){10}} \put(15,0){\line(1,0){10}} \put(15,0){\line(1,0){10}} \put(15,0){\line(1,0){10}} \put(15,0){\line(1,0){10}} \put(15,0){\line(1,0){10}} \put(15,0){\line(1$ 

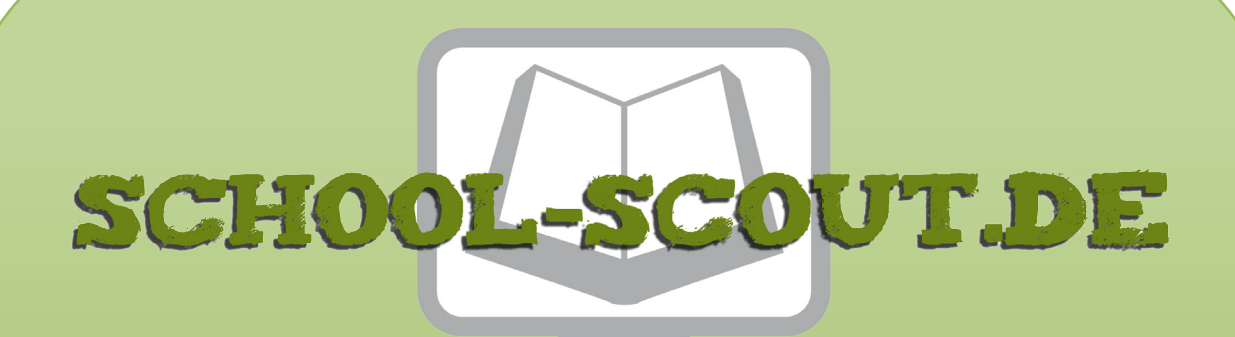

## **Unterrichtsmaterialien in digitaler und in gedruckter Form**

# **Auszug aus:**

# Lehrkonzept: PRIMM im Programmierunterricht

**Das komplette Material finden Sie hier:**

[School-Scout.de](http://www.school-scout.de/80945-lehrkonzept-primm-im-programmierunterricht)

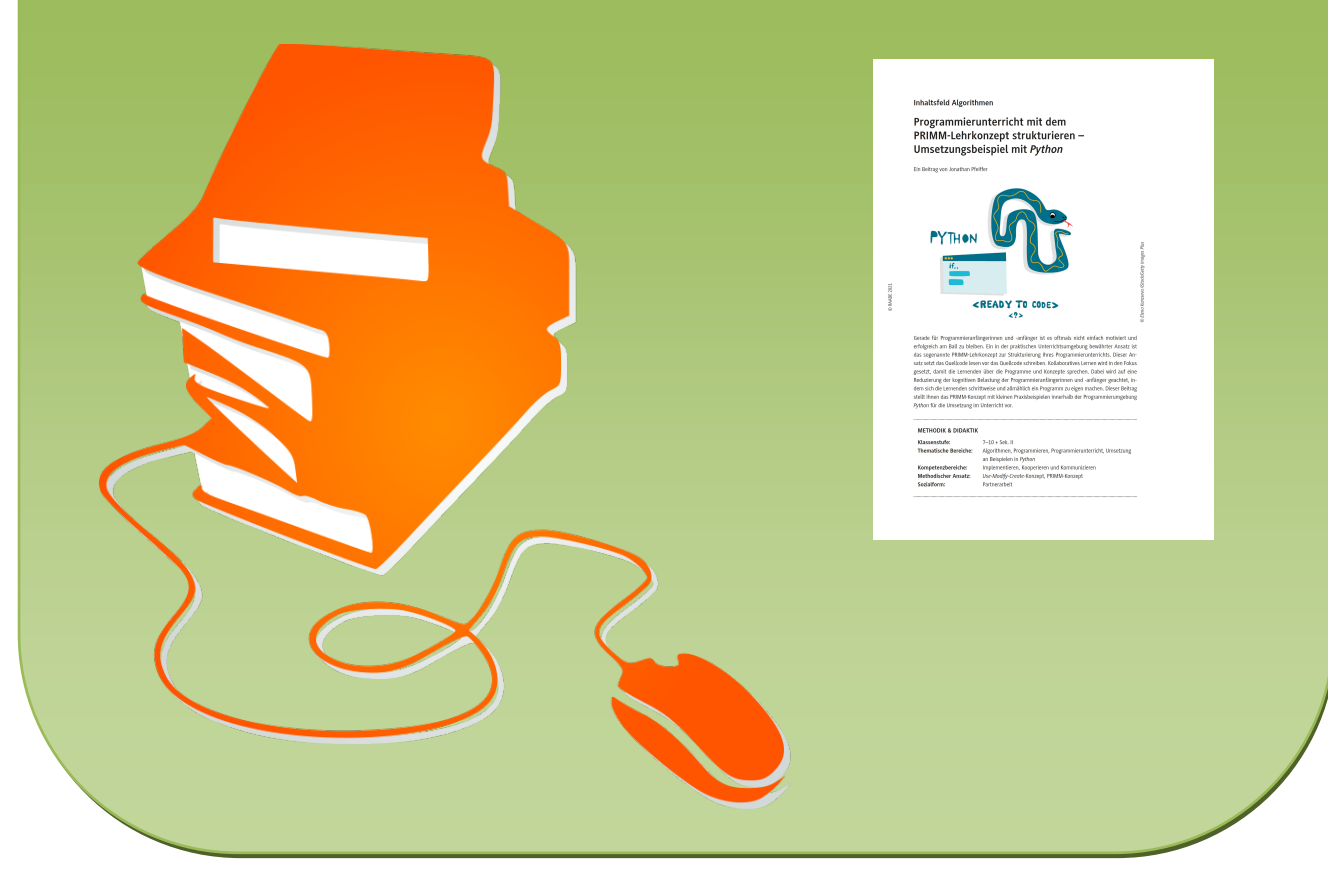

© Copyright school-scout.de / e-learning-academy AG – Urheberrechtshinweis (® erser Material-Vorschau sind Copyright school-scout.de / e-learning-academy AG – Urheberrechtshinweis<br>Iearning-academy AG. Wer diese Vorschause